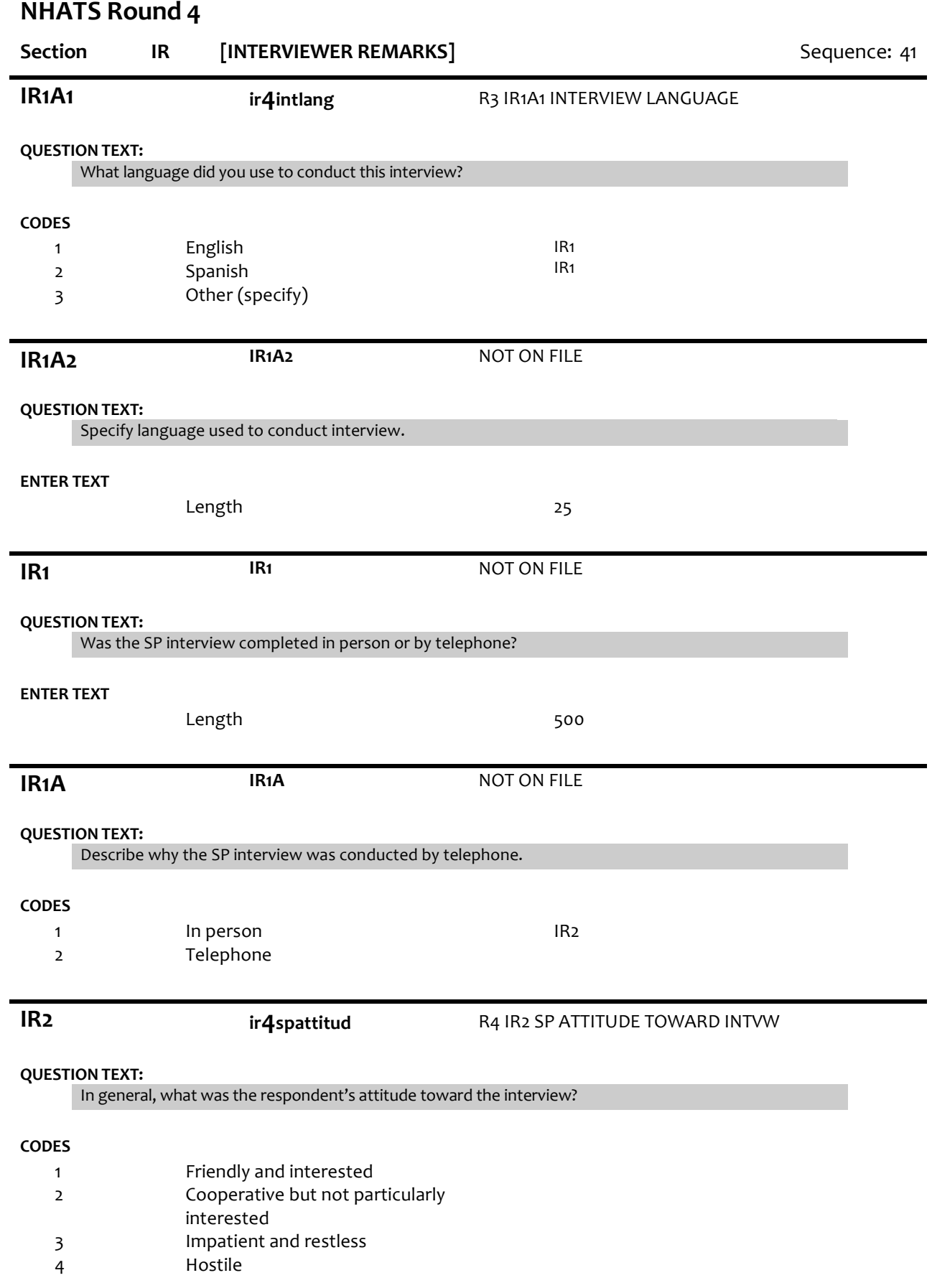

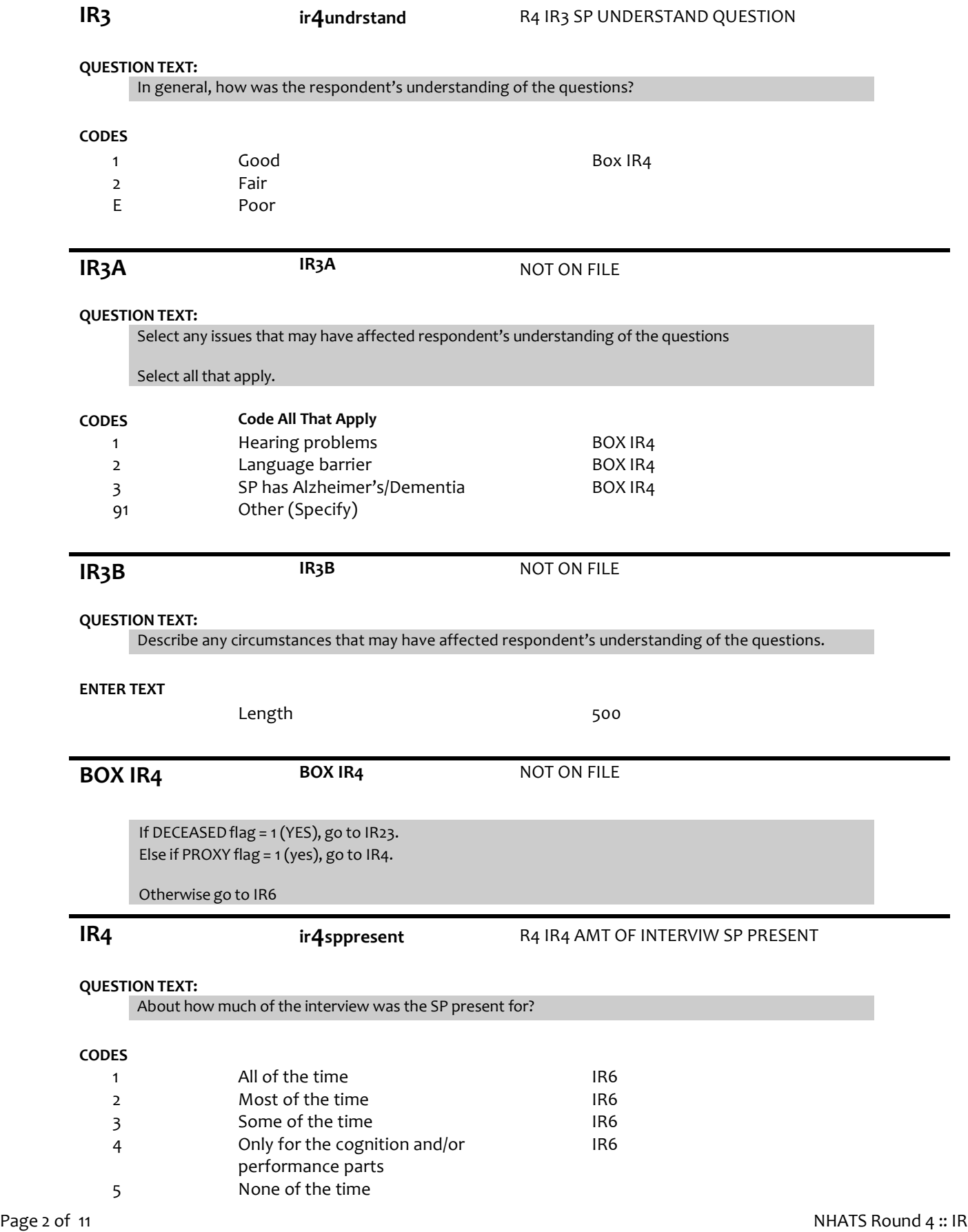

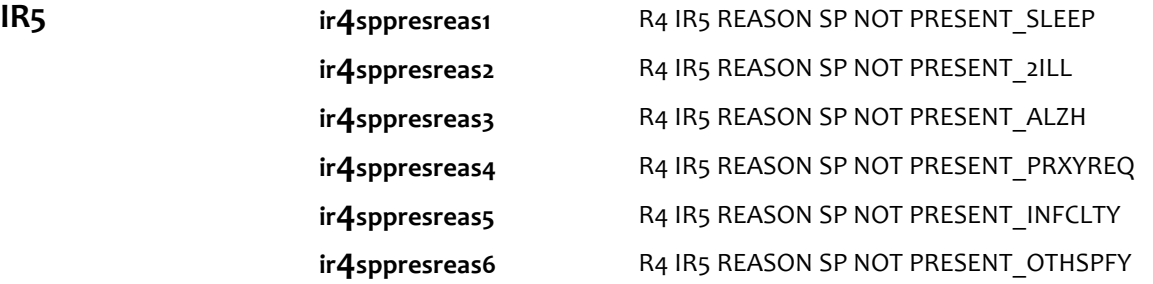

## **QUESTION TEXT:**

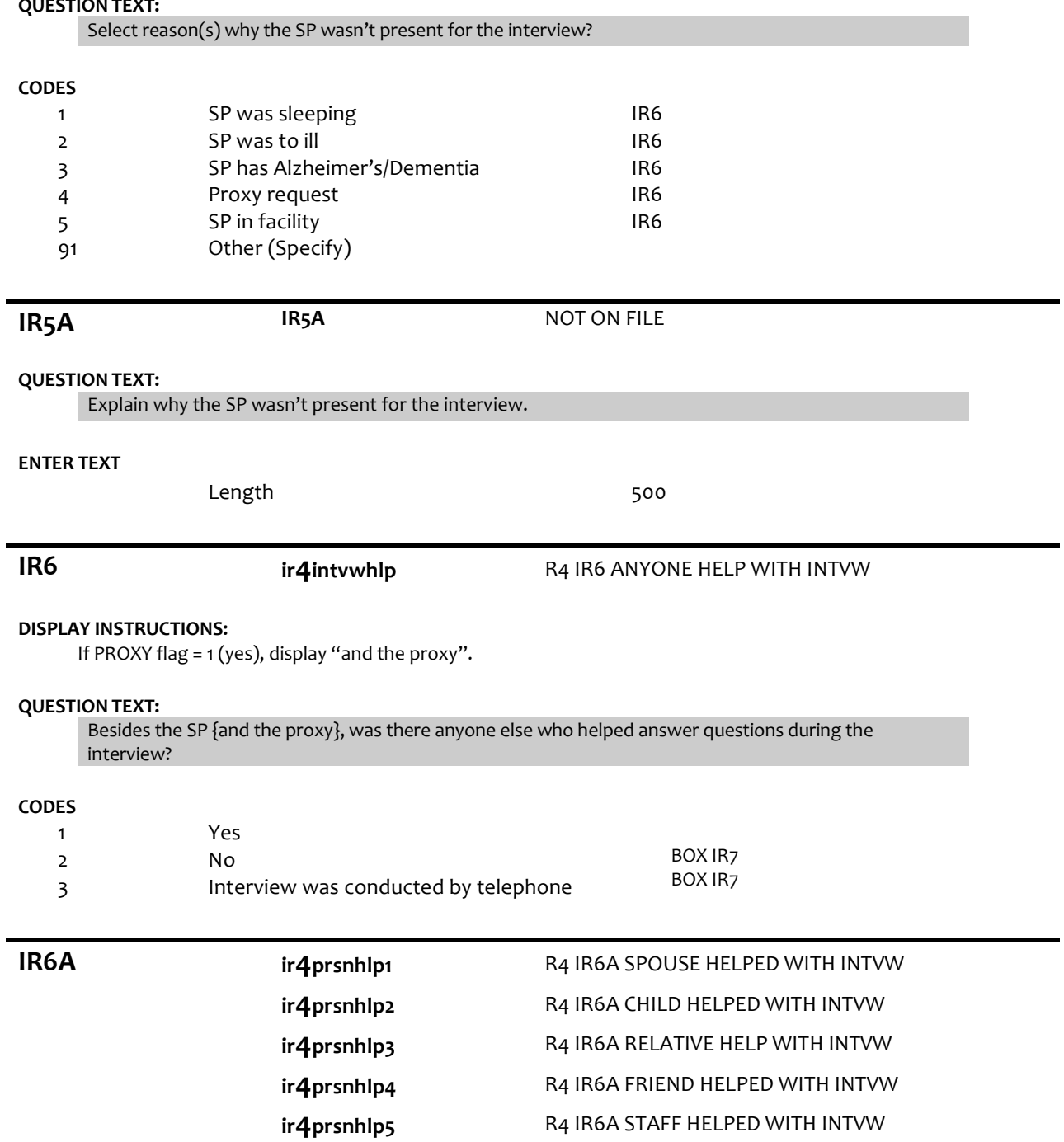

# **ir4prsnhlp6**

# R4 IR6A AIDE HELPED WITH INTVW

# **ir4prsnhlp91**

# R4 IR6A OTHER HELPED WITH INTVW

#### **QUESTION TEXT:**

Select any issues that may have affected respondent's understanding of the questions

## Select all that apply.

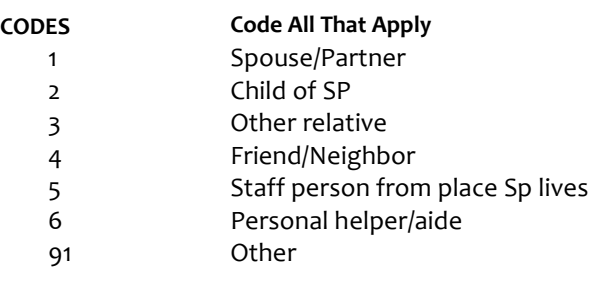

# **BOX IR7 BOX IR7** NOT ON FILE

If IR4 = 5 (none of the time), go to IR8.

Otherwise, go to IR7.

**IR7** NOT ON FILE

# **QUESTION TEXT:**

Did you encounter any problems of issues with administering the SP cognition section?

#### **CODES**

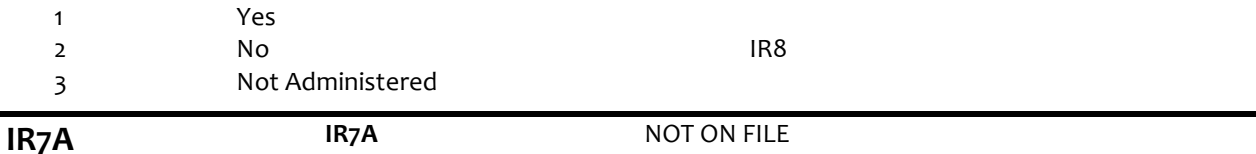

**QUESTION TEXT:**

Describe the SP cognition section problems, issues, or reasons not administered.

## **ENTER TEXT**

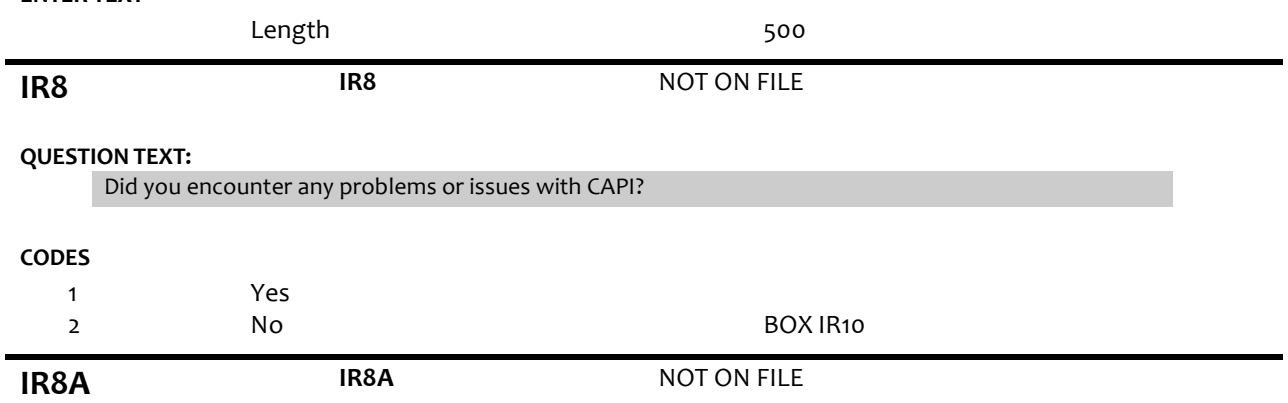

# **QUESTION TEXT:**

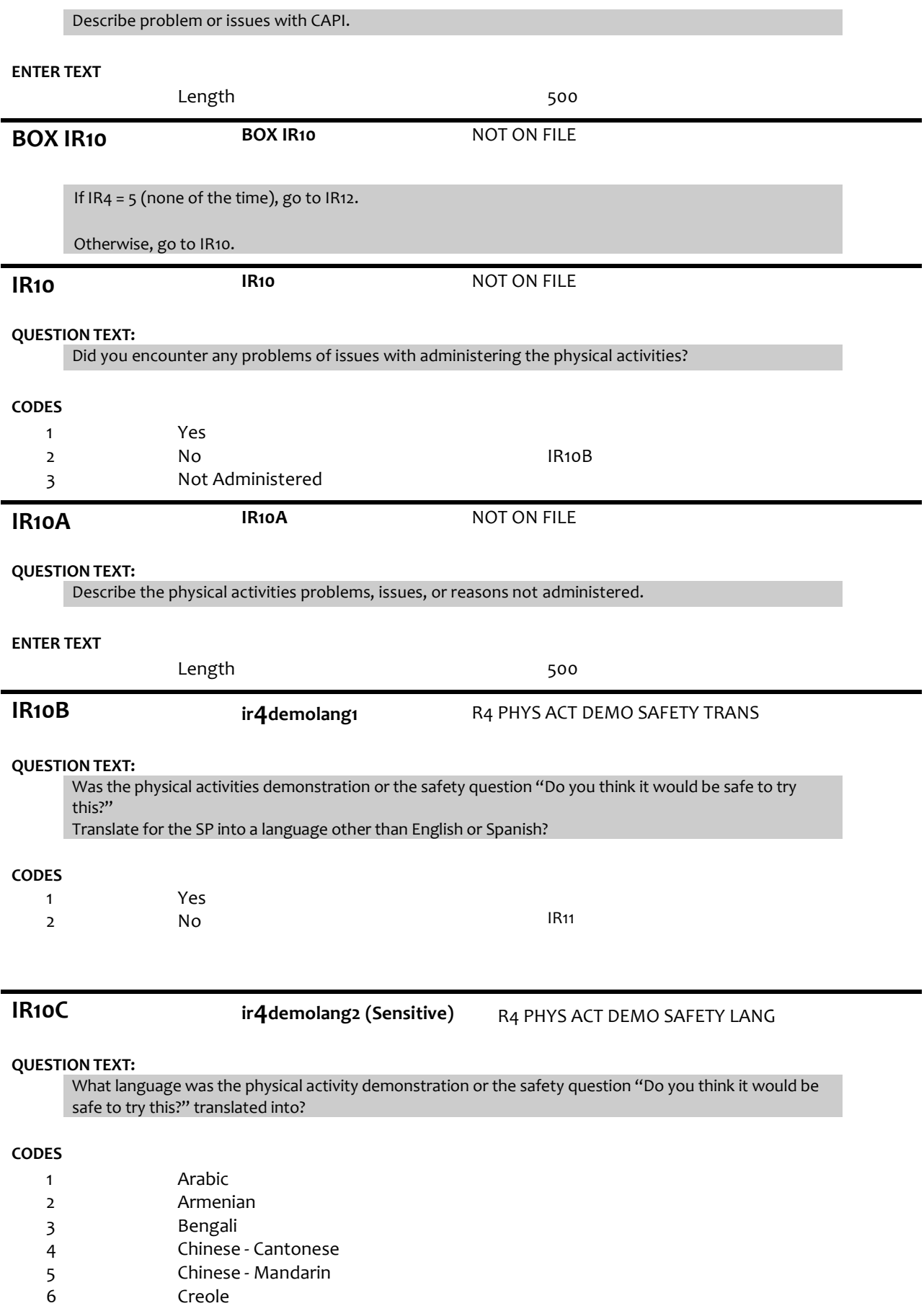

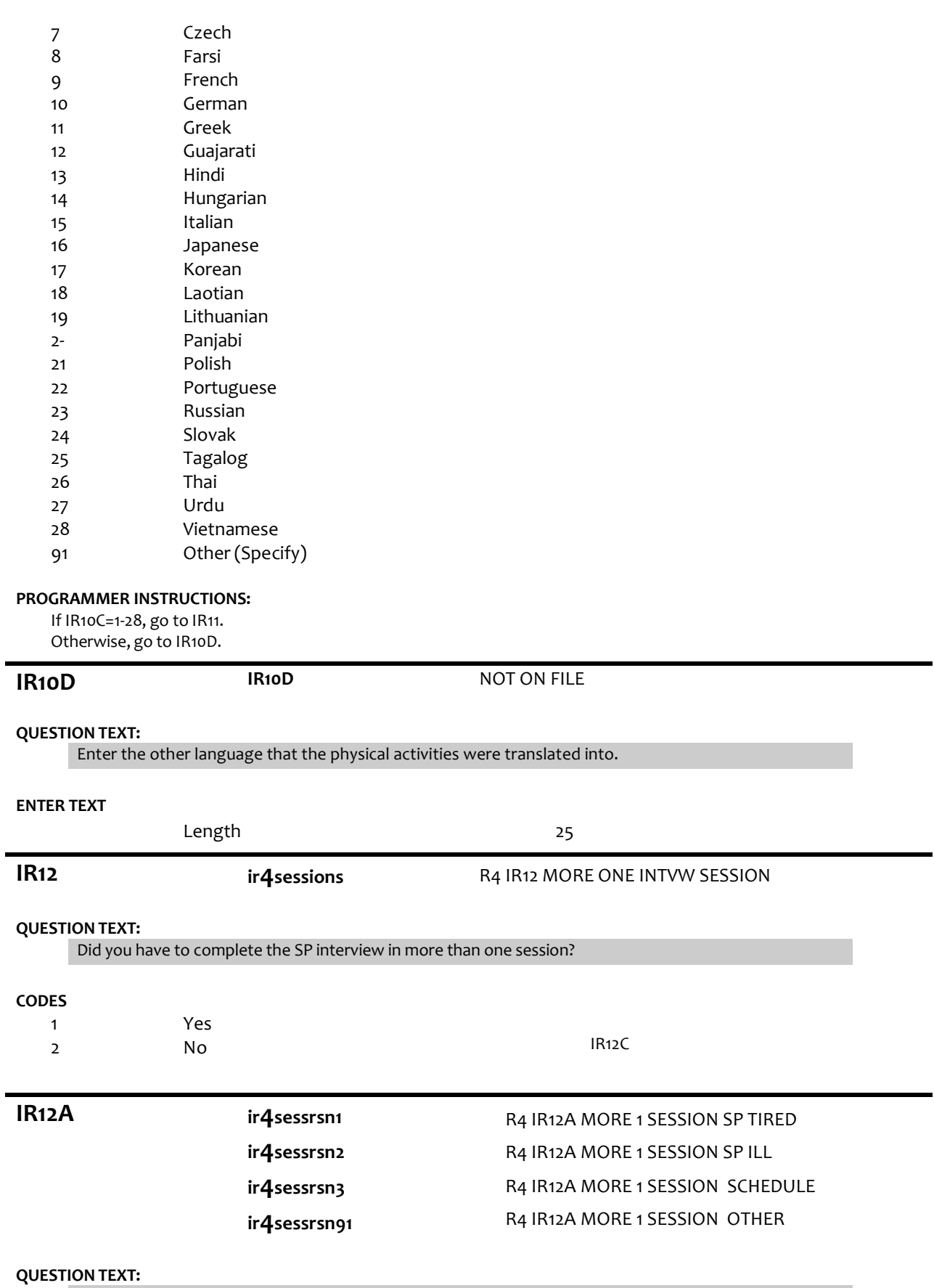

Select reason(s) for completing interview in more than 1 session.

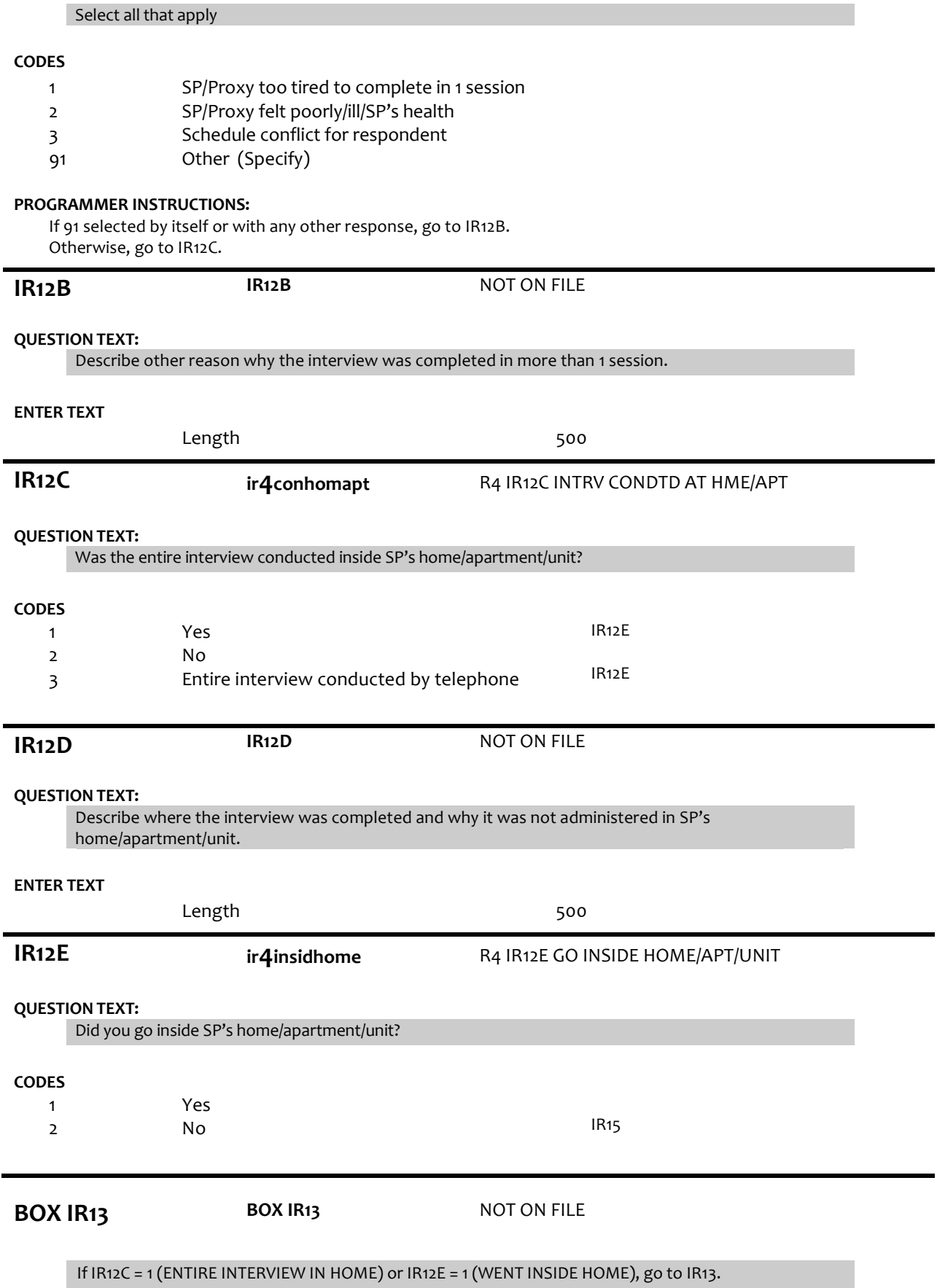

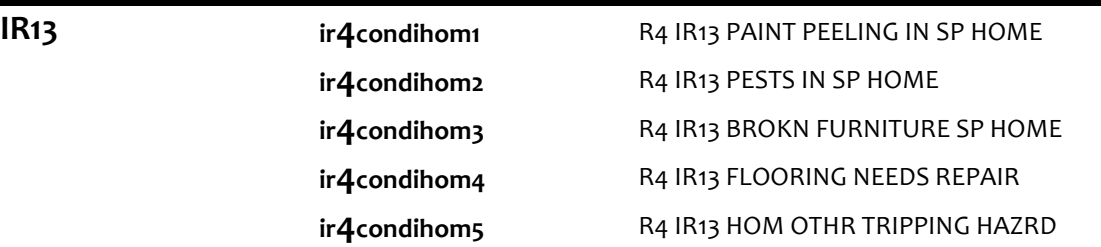

# **DISPLAY INSTRUCTIONS:**

Use "Same Question Stem" display. If at IR13a, do not display question text in brackets. Otherwise, display question text in brackets.

# **QUESTION TEXT:**

{[}Inside the SP's home/apartment/unit,did you observe…{]}

{variable text [a-e]}

RESPONSE [1] a. peeling or flaking paint? RESPONSE [2] b. evidence of pests (e.g., cockroaches, rodents, etc.)? RESPONSE [3] c. broken furniture or lamps? RESPONSE [4] d. flooring in need of repair (e.g., torn carpet, broken tiles, split wood)? RESPONSE [5] e. other tripping hazards (e.g., pathways not clear, throw rugs not secured, electrical cords in path)?

#### **CODES**

1  $\mathcal{L}$ Yes No

## **PROGRAMMER INSTRUCTIONS:**

Array the responses and variable text columns in the panel. Display 'variable text' in the a-e sequence until all rows have been displayed.

**IR14 ir4clutter1**

**ir4clutter2**

# R4 IR14 CLUTTR IN INTERVIEW ROOM R4 IR14 CLUTTR IN OTHR SP ROOMS

## **DISPLAY INSTRUCTIONS:**

Use "Same Question Stem" display. If at IR14a, do not display question text in brackets. Otherwise, display question text in brackets.

If at IR14b, display response option 4, "Could not see other rooms".

# **QUESTION TEXT:**

{[}How cluttered…{]}

{variable text [a-b]}

RESPONSE [1] a. was the room where the interview was held? RESPONSE [2] b. were the other rooms in the SP's home/apartment/unit?

#### **CODES**

1 Not at all cluttered

2 Somewhat cluttered

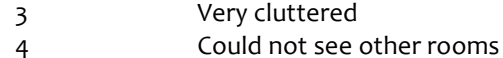

#### **PROGRAMMER INSTRUCTIONS:**

Array the responses and variable text columns in the panel. Display 'variable text' in the a-b sequence until all rows have been displayed.

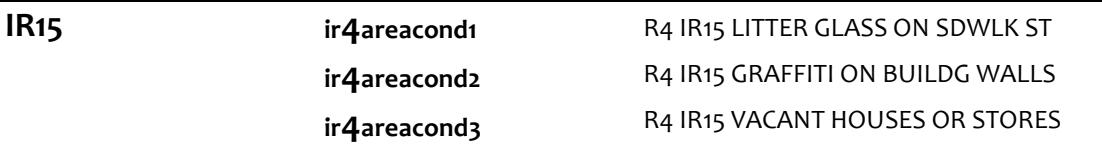

#### **DISPLAY INSTRUCTIONS:**

Use "Same Question Stem" display.

If at IR15a, do not display question text in brackets. Otherwise, display question text in brackets.

#### **QUESTION TEXT:**

REFER TO THE HOME ENVIRONMENT CHECKLIST EC2a-c ITEMS WHEN ANSWERING THESE QUESTIONS.

{[} When standing in front of the SP's home/building, and looking around in every direction, how much of the following did you see?{]}

{variable text [a-c]}

RESPONSE [1] a. Litter, broken glass, or trash, on sidewalks and streets? RESPONSE [2] b. Graffiti on buildings and walls? RESPONSE [3] c. Vacant or deserted houses or storefronts?

#### **CODES**

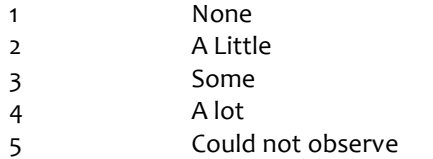

#### **PROGRAMMER INSTRUCTIONS:**

Array the responses and variable text columns in the panel.

Display 'variable text' in the a-c sequence until all rows have been displayed.

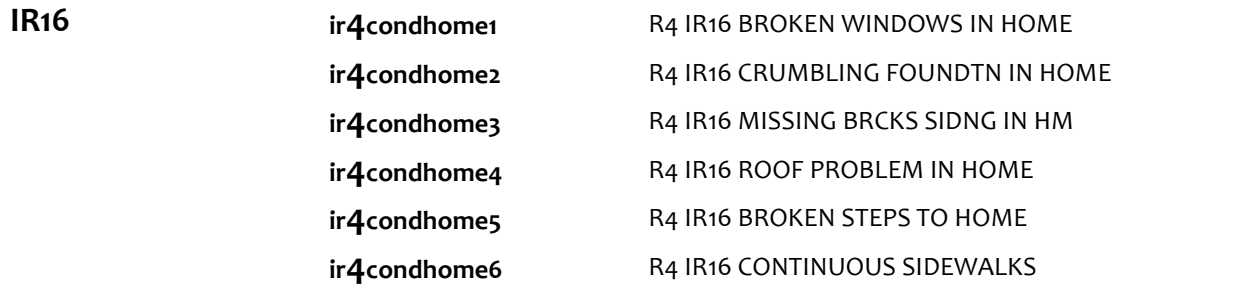

# **DISPLAY INSTRUCTIONS:**

Use "Same Question Stem" display. If at IR16a, do not display question text in brackets. Otherwise, display question text in brackets.

# **QUESTION TEXT:**

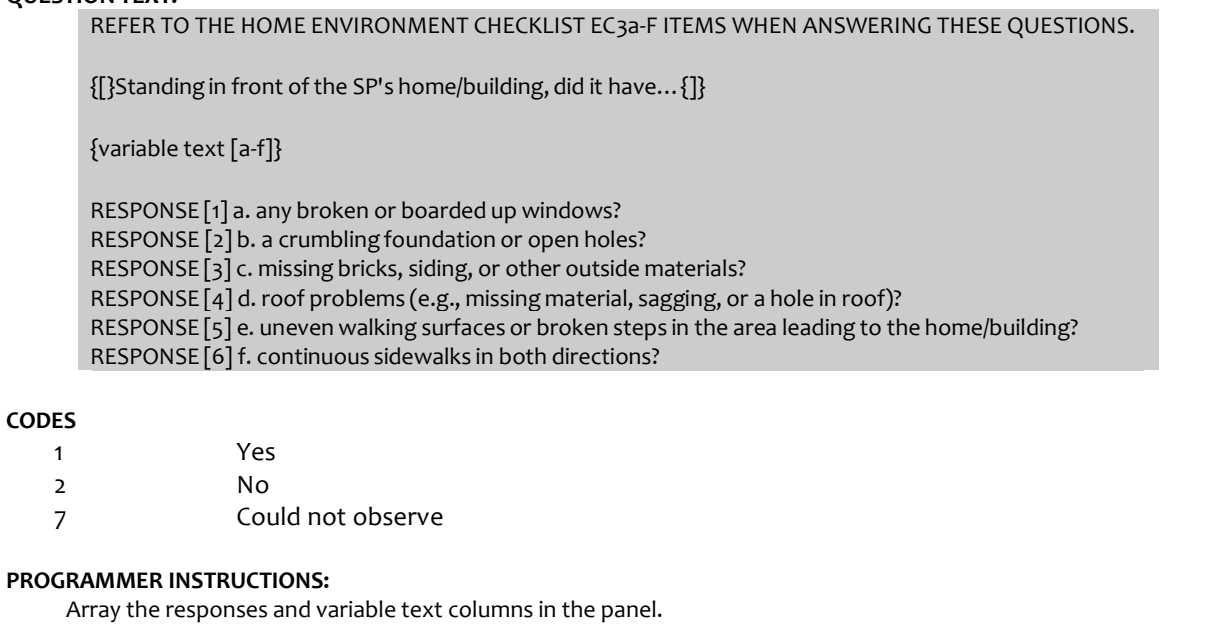

Display 'variable text' in the a-f sequence until all rows have been displayed.

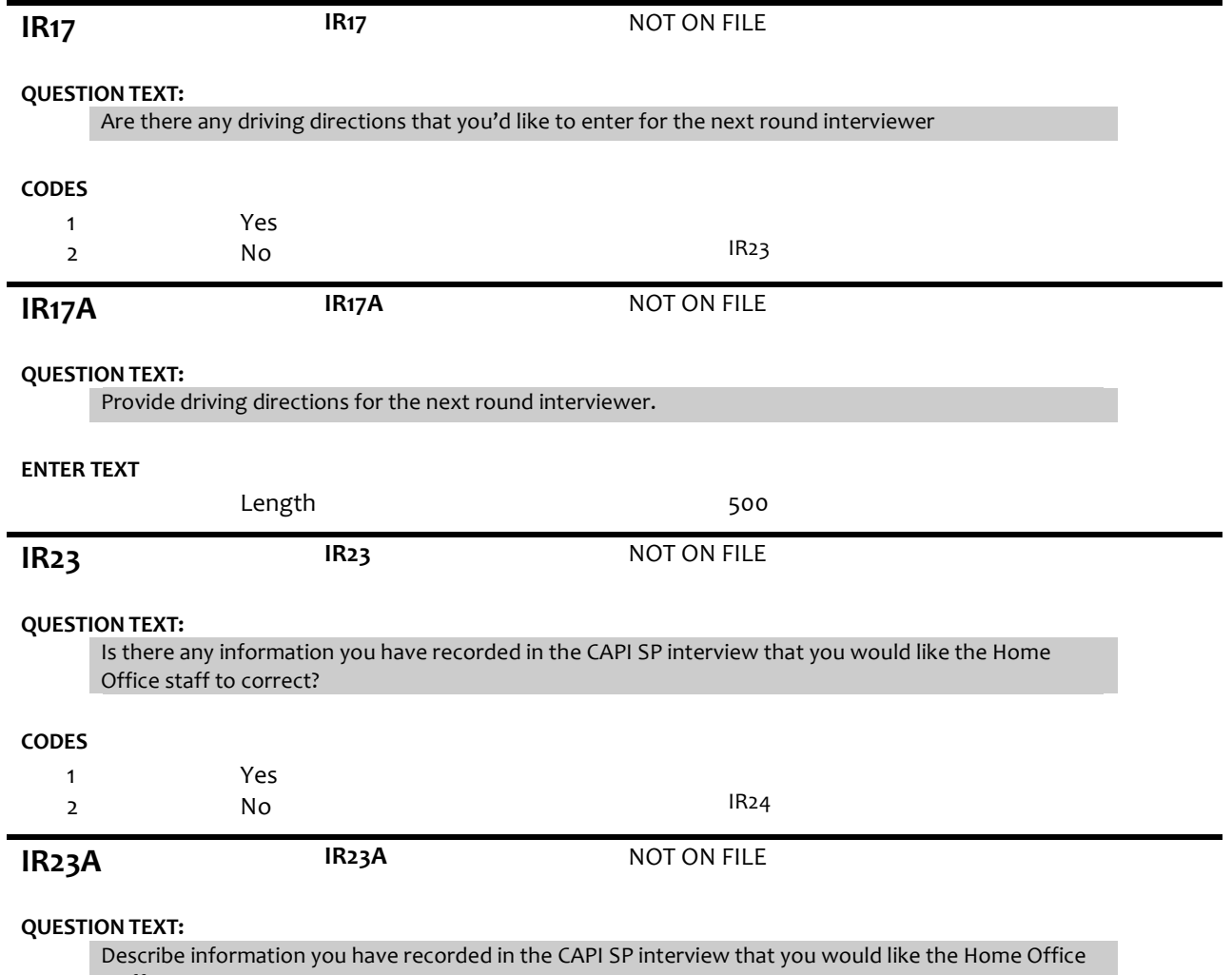

staff to correct.

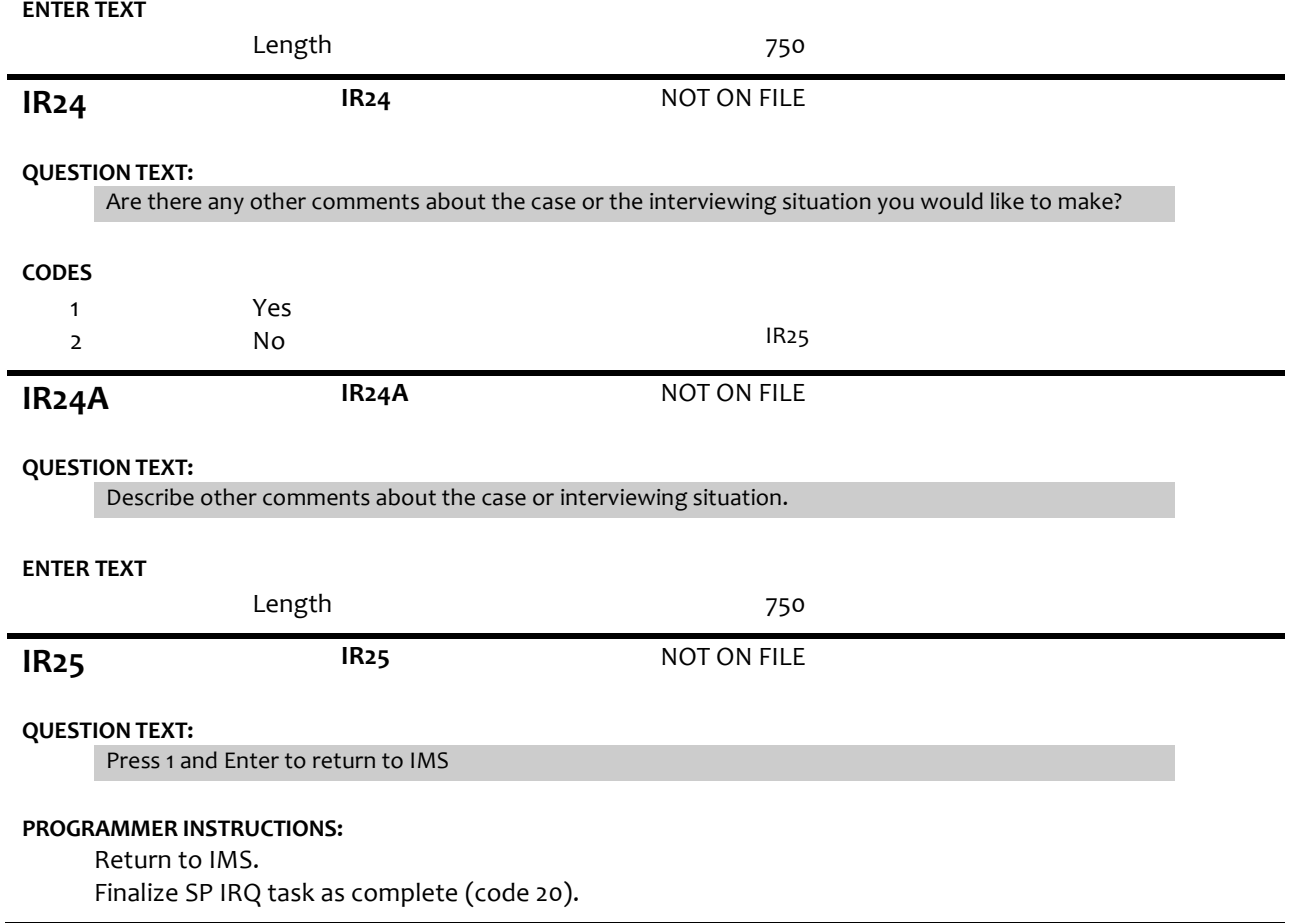